## **Coderen in 10 minuten**<br> **EXECUTER BLAD UNIT 5** : OEFENBLAD 3

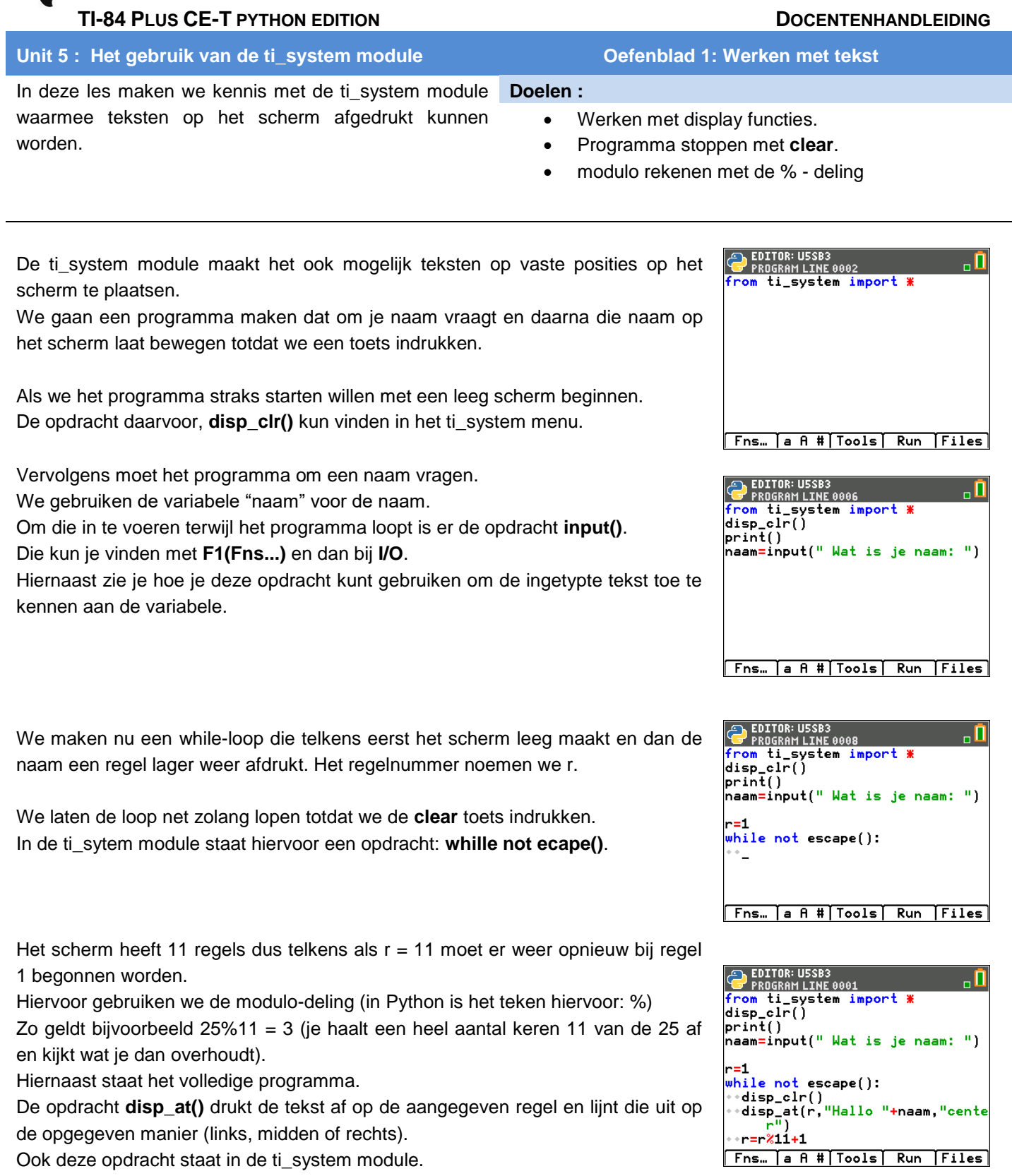

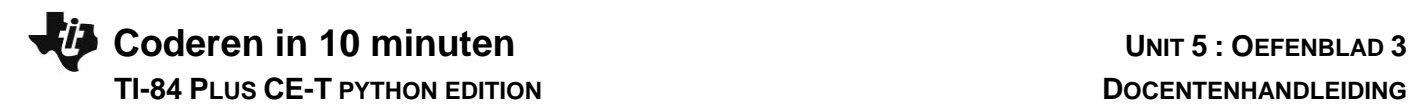

De ti-system module heeft nog een andere nuttige opdracht namelijk **sleep()**. Deze opdracht zorgt ervoor dat het programma het opgegeven aantal seconden pauzeert.

In het programma hiernaast wordt telkens 0.2 seconden gewacht voordat het verder gaat wat ervoor zorgt dat het tempo van de lus trager wordt.

(De opdracht **sleep()** vind je in ti\_system helemaal onderaan, net zolang naar beneden scrollen totdat je er bent).

Om het nog een beetje mooier te maken kun je ook de cursor nog verbergen. Dat kan met **disp\_cursor(0)**, ook in het ti\_system menu.

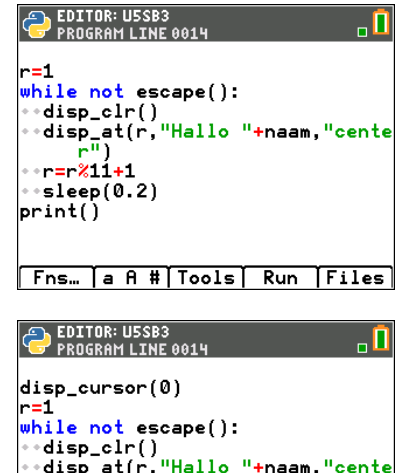

**Fns… a A # Tools Run Files** 

·r=r%11+1  $\text{sleep}(0.2)$ orint()